**CML 1502 : Recherche juridique** 

# **MANUEL DES TECHNIQUES DE RECHERCHE DOCUMENTAIRE EN DROIT**

**Automne 2008** 

## Table des matières

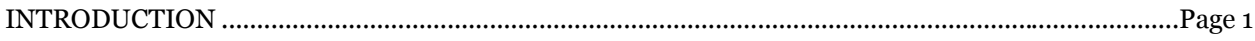

## I. LA LÉGISLATION

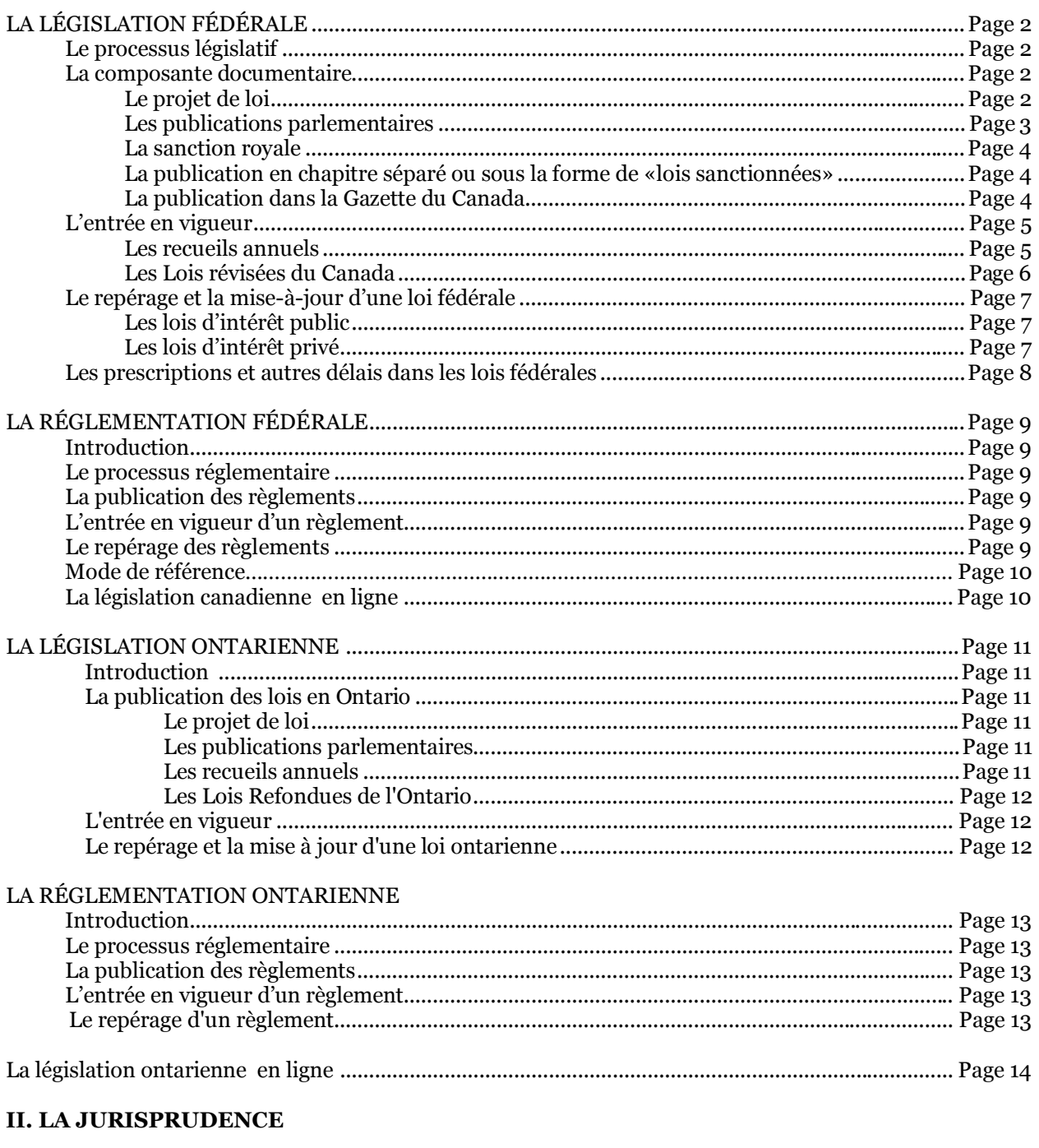

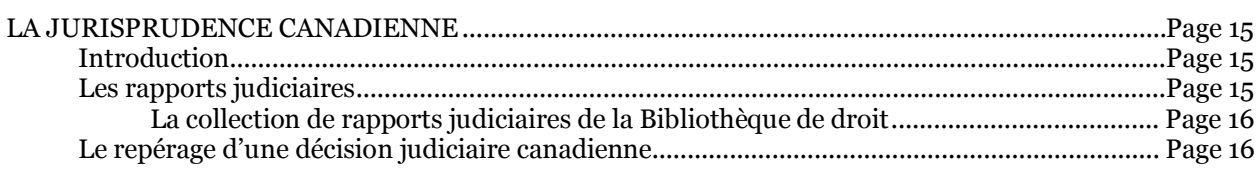

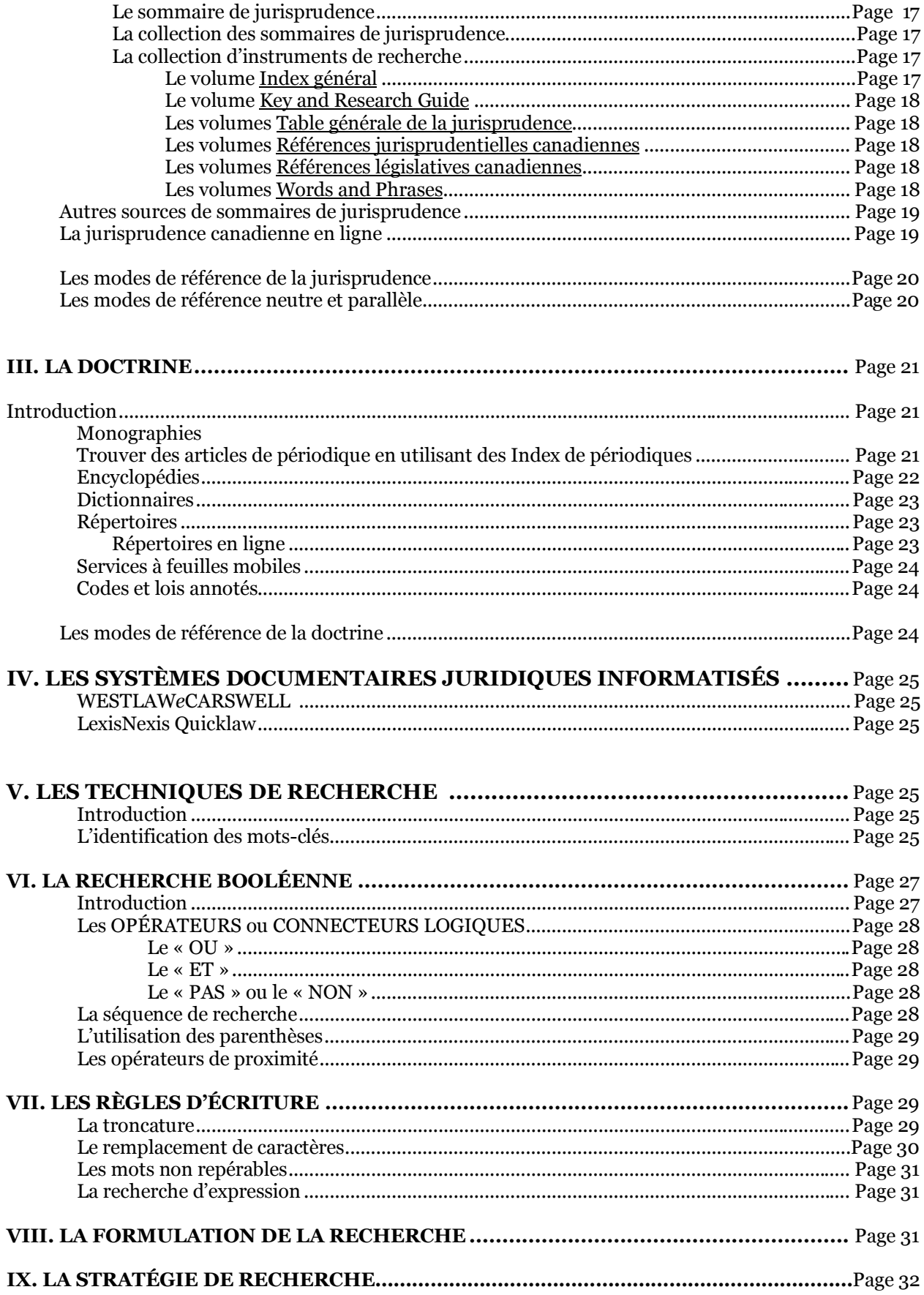

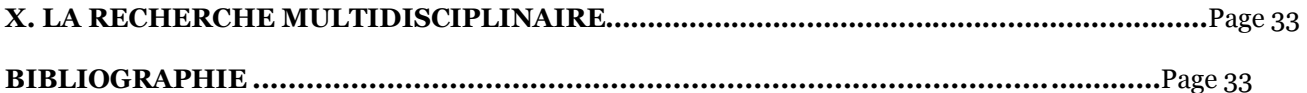

## **INTRODUCTION**

Quelque soit son champ d'activité professionnelle, le juriste doit toujours s'assurer que la législation invoquée est à jour, que la jurisprudence citée correspond bien à l'état du droit et que l'argumentation employée est appuyée par des experts reconnus.

On retrouvera ces trois sources de droit que sont la Législation, la Jurisprudence et la Doctrine à l'intérieur de publications spécialisées, à savoir des Recueils de lois et des Recueils de jurisprudence ainsi que dans des monographies et des revues juridiques dont la présentation et l'organisation ne sont pas toujours conventionnelles, les services à feuilles mobiles en étant le plus bel exemple. L'ensemble documentaire juridique est composé de sources imprimées et de sources informatisées ou électroniques, chacune de ces deux catégories ayant une méthodologie de recherche qui lui est propre.

La recherche documentaire revêt donc une importance particulière en Droit. La recherche en bibliothèque fait partie intégrante de l'activité professionnelle du juriste. Les textes de lois et de règlements sont des documents qui doivent être publiés pour avoir un effet juridique et un très grand nombre de décisions des tribunaux judiciaires et administratifs sont publiés, plus particulièrement celles qui font jurisprudence. Ouant à la doctrine, l'ensemble des textes écrits par des spécialistes reconnus et publiés sous forme de livres et d'articles, est une source de droit qui, bien que secondaire, en demeure pas moins une source essentielle.

Il est évidemment nécessaire que cette masse documentaire soit rapidement et facilement accessible. À cette fin, on doit connaître les sources documentaires pertinentes et pouvoir utiliser efficacement les instruments de recherche pouvant mener à l'information dont on a besoin.

C'est dans ce contexte que le cours de méthodologie de la recherche juridique est préparé. Il s'agit essentiellement d'une introduction aux sources documentaires législatives, jurisprudentielles et doctrinales canadiennes et québécoises, tant au niveau de l'imprimé que de l'électronique. En plus d'expliquer les principales sources d'information juridique et d'initier aux techniques de repérage, on y explique aussi les modes de référence propres à la documentation juridique, ceux-ci revêtant une importance particulière en Droit. En effet, il est nécessaire de pouvoir retrouver dans une référence juridique des informations qui vont aller plus loin que la simple identification bibliographique, les renseignements supplémentaires sur la documentation citée permettant parfois de juger de la pertinence de la source. Ainsi une décision d'une cour d'appel avant préséance sur une décision d'un tribunal de première instance, la référence devra clairement préciser le niveau de la cour avant rendu la décision.

Le système de référence juridique utilisé dans le cadre de ce cours est le **Manuel canadien de la** référence juridique, 6e éd., Toronto, Carswell, 2006.

## **I. LA LÉGISLATION**

## **LA LÉGISLATION FÉDÉRALE**

### Le processus législatif

LIRE : Marleau, Robert et Camille Montpetit, La procédure et les usages de la Chambre des communes. Ottawa, Chambre des Communes, 2000, pp. 603 à 684. (FTX Référence KE 4535 C299512 2000)

Voir aussi : Le processus législatif et réglementaire fédéral / Luc Gagné FTX Réserve KE 4550 .G336 1999

#### La composante documentaire

#### Le projet de loi

Les projets de loi de la session en cours et les projets de lois des sessions et des législatures précédentes sont disponibles au  $4^e$  étage dans la section Publications parlementaires sous la cote CA1 XB B56.

Pour trouver de l'information sur les projets de loi, vous pouvez aussi vous servir d'un outil de recherche en ligne, LEGISinfo :

http://www.parl.gc.ca/LEGISINFO/index.asp?Language'F

Cet outil donne accès par voie électronique à de nombreux renseignements sur chaque projet de loi, notamment :

- le texte du projet de loi aux diverses étapes:
- le communiqué de presse et le document d'information du gouvernement (pour les projets de loi d'initiative gouvernementale);

le résumé législatif du Service d'information et de recherche *parlementaires:* 

- les interventions importantes à l'étape de la deuxième lecture;
- les votes:
- l'entrée en viqueur
- Les projets de loi sont numérotés consécutivement à l'intérieur de chaque session du Parlement suivant l'ordre selon lequel ils sont déposés. Les projets de loi déposés à la Chambre des communes sont identifiés par la lettre C, ceux du Sénat par la lettre S.
- Les projets de loi d'origine gouvernementale ou d'intérêt public sont numérotés de 1 à 200, ceux d'origine parlementaire, de 201 à 1000 et les projets de loi d'intérêt privé de 1001 à ...
	- N.B. Un projet de loi gouvernemental ou ministériel est déposé par le ministre responsable du domaine dont traite le projet de loi. Un projet de loi parlementaire est déposé par un député, y compris par un député de l'opposition.

Une Législature correspond à la période de temps au cours de laquelle un Parlement (la Chambre des communes et le Sénat) siège (i.e. se réunit) entre deux élections. En vertu de la Constitution canadienne, une législature ne peut durer plus de cinq ans. La législature en cours (depuis le 16 octobre 2007) est la 39<sup>e</sup>.

Une Session correspond à la période de temps à l'intérieur d'une Législature durant laquelle le Parlement siège entre un discours du Trône et une prorogation. Actuellement, le Parlement siège en Deuxième session de la 39<sup>e</sup> Législature.

Un discours du trône est lu par le gouverneur général au début de chaque session et on y explique l'agenda ou le menu législatif que le gouvernement a l'intention de présenter à la Chambre des communes et au Sénat.

Une prorogation est une procédure parlementaire qui a pour effet de mettre fin à une session, ce qui met un terme à toutes les activités du Parlement et de ses comités.

- Un projet de loi peut établir une nouvelle loi ou modifier une loi déjà existante.
	- Un Projet de loi nouvelle ajoute une loi au corpus législatif, alors qu'un projet de loi modificatrice apporte des changements à un texte existant.
- Un projet de loi peut être public ou privé.
	- (a) Un Projet de loi est public lorsque l'ensemble des citoyens y sont soumis.
	- (b) Un Projet de loi est privé lorsqu'une catégorie seulement de citoyens ou un organisme en particulier y sont soumis. (LIRE: Marleau, Robert et Montpetit, Camille. La procédure et les usages de la Chambre des communes. Ottawa, Chambre des communes, 2000, pp. 939 à 960. (FTX Référence KE 4535 C299512/2000)

Les projets de loi sont constitués d'articles qui peuvent être subdivisés en paragraphes, alinéas et sous-alinéas.

Les projets de loi sont imprimés en première et en troisième lecture.

**Mode de référence**: Voir p.F-24, section 2.1.5 Projets de loi dans le Manuel canadien de la référence juridique.

N.B. - Les projets de loi sont cités à partir du titre officiel tel qu'il apparaît sur la page couverture.

#### **Exemple:**

P.L.C-55, Loi concernant les services publicitaires fournis par des éditeurs étrangers de périodiques, 1<sup>re</sup> sess., 36<sup>e</sup> Parl., 1998 (première lecture le 8 octobre 1998).

#### Les publications parlementaires

LIRE : Marleau, Robert et Montpetit, Camille. La procédure et les usages de la Chambre des communes. Ottawa, Chambre des communes, 2000, pp. 961 à 977. (FTX Référence KE 4535 C299512/2000)

Débats de la Chambre des communes et Débats du Sénat : compte rendu officiel et intégral des débats dans les deux chambres. Disponibles au 4<sup>e</sup> étage dans la section Publications parlementaires sous les cotes CA1 X1 D23F pour la Chambre des communes et CA1 Y1 D32F pour le Sénat.

Procès-verbaux, témoignages et rapports des comités.

Pour la Chambre des communes, les procès-verbaux et les rapports sont publiés et disponibles au 4<sup>e</sup> étage dans la section Publications parlementaires sous la cote CA1 XC. Prendre note que, depuis janvier 1996, les témoignages sont disponibles sur microfiches (se référer au cabinet de microformes, 4<sup>e</sup> étage, tiroirs 5A et 5B).

Pour le Sénat, toujours publiés et disponibles au 5<sup>é</sup> étage dans la section Publications parlementaires sous la cote CA1 YC.

Une collection rétrospective sur microfiche est disponible dans les tiroirs 5A et 5B dans la section des microformes au 4<sup>e</sup> étage.

 $N.B$ Certains rapports de comités sont publiés séparément avec un titre distinctif.

#### La sanction royale

Une fois que le Projet de loi a traversé l'étape des lectures et de l'examen en comité  $\mathcal{P}$ par les deux chambres et qu'il a été voté en troisième lecture, il doit recevoir la sanction royale. Il s'agit d'une étape importante parce qu' à ce moment là, on ne parle plus d'un Projet de loi, mais d'une LOI qui se voit assigner un numéro de chapitre des Lois annuelles du Canada.

> Une loi nouvelle a toujours un titre officiel et un titre abrégé, lequel apparaît à l'article 1.

Une loi modificatrice n'a pas de titre abrégé, seulement un titre officiel.

Mode de référence : Voir section 2.1 Lois du Canada dans le Manuel canadien de la référence juridique.

On cite toujours à partir du titre abrégé officiel (s'il est disponible). Sinon, on utilise le titre qui se trouve au début de la loi.

#### **Exemples:**

Loi sur les services publicitaires fournis par des éditeurs étrangers, L.C. 1999,  $c. 23.$ 

Loi modifiant la Loi sur les sociétés d'assurances, L.C. 1999, c. 1.

En vertu de l'article 5 de la Loi d'interprétation, l'inscription de la  $N.B.$ date de la sanction fait partie intégrante de la loi

#### La publication en chapitre séparé ou sous la forme de «lois sanctionnées»

Lorsqu'un Projet de loi a reçu la sanction royale et qu'il acquiert dès lors le statut de loi, le texte de la loi est alors publié en tant que chapitre séparé des lois annuelles ou en tant que loi sanctionnée. Voir Loi sur la publication des lois, L.R.C. 1985, c. S-21, art. 9.

N.B. Mode de référence : Une loi sanctionnée est réputée être publiée dans le recueil annuel et est citée comme telle, même si le recueil n'est pas encore publié. Ainsi toutes les lois sanctionnées en 2003 sont citées comme si le recueil des lois de 2003 était publié.

#### La publication dans la Gazette du Canada

#### Introduction à la Gazette du Canada.

C'est le journal officiel du Gouvernement du Canada. C'est par son entremise que le gouvernement PUBLIE et informe les citoyens de toutes les décisions exécutoires, dont les textes des lois.

La Gazette du Canada est publiée en trois parties:

La Partie I comprend l'ensemble des avis publics formels, des nominations officielles et des avis divers portant sur les lois ou les règlements fédéraux et sur les projets de règlement. Elle comprend également des éditions supplémentaires, des suppléments, des extraits et des index hebdomadaires et trimestriels. Elle est publiée tous les samedis.

La Partie II comprend les textes réglementaires, les règlements et l'index consolidé des textes réglementaires. Elle est publiée le mercredi à toutes les deux semaines.

La Partie III comprend toutes les lois du Canada qui ont reçu l'assentiment royal. Elle est publiée irrégulièrement lorsque le nombre de lois sanctionnées le justifie.

Depuis le 1<sup>er</sup> avril 2003, la version en direct en format de document portable (PDF) des parties I, II, et III de la Gazette du Canada a le statut officiel et, par conséquent, sera publiée en même temps que la version imprimée.

Veuillez noter que tous les numéros en direct publiées avant le 1<sup>er</sup> avril 2003 n'auront pas ce statut officiel.

#### L'entrée en vigueur

Après avoir été adopté par les deux chambres, un projet de loi devient loi. Une fois sanctionnée, cette loi fait partie du corpus législatif canadien (The Law of the Land). Mais une loi sanctionnée NE PEUT ÊTRE invoquée si elle n'est pas entrée en vigueur.

En vertu de l'article 5(2) de la Loi d'interprétation, une loi entre en vigueur à la date de sa sanction royale, sauf si la loi prévoit une autre date de prise d'effet. L'entrée en vigueur peut alors se faire globalement ou par article :

-Le texte de loi peut prévoir la date ou les modalités d'entrée en vigueur.

-Le texte de loi précise que la loi entrera en vigueur à une date fixée par décret. Dans ce cas, il appartient au Cabinet (Conseil des ministres) de déterminer la date. Le décret est publié dans la Gazette du Canada, Partie II, sous la désignation "TR".

 $N.B.$ La mention de la modalité d'entrée en vigueur apparaît toujours au dernier article de la loi.

#### Les recueils annuels

En vertu des articles 10 et 11 de la Loi sur la publication des lois, l'Imprimeur de la Reine doit publier à la fin de chaque année civile, un volume regroupant toutes les lois dans les langues française et anglaise, adoptées par le Parlement durant cette même année civile. Dans le recueil annuel des lois du Canada, les lois y sont regroupées par chapitre.

#### Mode de référence :

Avant 1984, le recueil n'était publié qu'à la fin de la session; à partir de 1984, un recueil est publié à la fin de chaque année civile.

**Exemple:** Loi canadienne sur les coopératives, L.C. 1998, c.1. Avant 1987, lorsqu'on cite un recueil annuel ou sessionnel, on utilise l'abréviation S.C. au lieu de L.C.

**Exemple :** Loi sur l'hymne national, S.C. 1980-81-82-83, c.5.

#### **Les Lois rÈvisÈes du Canada**

En vertu de l'article 5 de la Loi sur la révision des lois (Chap. S-20 des Lois révisées du Canada, 1985), la Commission de révision des lois, remanie, révise et codifie périodiquement les lois d'intérêt public et général. À ce jour, on a connu six  $(6)$  éditions des lois révisées, à savoir 1886, 1906, 1927, 1952, 1970 et 1985.

Dans la refonte (Lois révisées), les chapitres se voient assigner une nouvelle identification à partir d'un système alphanumérique basé sur le premier mot significatif du titre abrégé de la loi EN LANGUE ANGLAISE. Exemple : La loi sur le droit d'auteur est identifiée C-42 (Copyright).

À noter que les Lois révisées, une fois en vigueur, constitue la base du corpus législatif canadien et remplacent toutes les éditions précédentes des lois qui ne sont plus alors en vigueur. Il faut donc que le Parlement vote une loi qui établit les Lois révisées du Canada comme constituant le corpus lÈgislatif canadien et cette loi doit entrer en vigueur comme toute autre loi. Cependant, en vertu de l'article 3 de la Loi sur les Lois révisées du Canada (1985), c. 40 du 3<sup>e</sup> supplément des Lois révisées du Canada (1985), certains textes ne sont pas abrogés. Consulter l'Appendice I du volume Appendices pour en connaître la liste.

Les Lois Révisées du Canada (1985) sont publiées dans une édition bilingue comprenant un ensemble de 18 volumes, à savoir 8 volumes des lois fédérales d'intérêt public au 31 décembre 1984, 5 suppléments qui contiennent les lois adoptées entre le 31 décembre 1984 et le 12 décembre 1988 (date d'entrée en vigueur des Lois révisées du Canada (1985)), ainsi que la Loi de l'impôt sur le revenu ( $5^e$  suppl.), publié en 1990.

1 volume díappendices regroupant les textes constitutionnels canadiens, y compris la Charte des droits. Noter que c'est dans ce volume, l'Appendice I, que l'on retrouve la liste des «Textes abrogés à compter de l'entrée en vigueur des Lois révisées du Canada (1985)»

2 volumes d'index, un en français et un en anglais publiés séparément, constituant un outil indispensable lorsquíon veut faire une approche-sujet.

N.B. - Un autre index utile, mais disponible en anglais seulement est Index to federal and Ontario Statutes (FTX REF KE107 M34). PubliÈ jusquíen 2000.

1 volume de Table de concordance qui indique le sort de chacune des dispositions lÈgislatives des Statuts révisés du Canada de 1970 et de tous les chapitres des lois adoptées depuis 1971 et leur correspondance dans les Lois révisées de 1985 **(DOCUMENT 13A)**.

1 volume de Tableau de l'historique et du traitement des lois vient compléter le volume précédent de concordance en faisant líhistorique jusquíaux lois de 1990.

#### **Mode de rÈfÈrence** :

En vertu de la Loi d'interprétation, L.R.C. 1985, c. I 21, art. 40(2), la référence à une loi révisée est réputée comprendre les modifications.

## Loi sur le droit d'auteur, L.R.C. 1985, c. C-42.

Cependant, si on doit citer et/ou se référer à un article spécifique qui a été modifié, il faut alors faire une référence à cette modification.

Loi sur le droit d'auteur, L.R.C. 1985, c. C-42, art. 2, mod. par L.C. 1997, c. 24, art

 $1(5)$ .

#### Le repérage et la mise-à-jour d'une loi fédérale :

#### Les lois d'intérêt public

Consulter le «Tableau des lois d'intérêt public et des ministres responsables». Publié 3 fois par année (au 30 avril, au 31 août et au 31 décembre), on y présente en ordre alphabétique et selon le titre abrégé, les lois (modifiées ou non) de la dernière révision officielle (1985) et les nouvelles lois édictées depuis cette refonte.

Pour chaque loi modifiée, on énumère les modifications en donnant la référence exacte. Les lois abrogées sont aussi mentionnées.

L'entrée en vigueur des modifications et/ou des dispositions nouvelles  $N.B.$ apparaît à la fin de la liste des modifications (EEV). On n'y donne pas la référence exacte à la Gazette du Canada, mais on y indique la date et le numéro du décret.

Pour les lois sanctionnées postérieures à la dernière édition de Tableau des lois d'intérêt public et les ministres responsables, il faut consulter le numéro courant de la Gazette du Canada, Partie III qui comprend à la fin (feuille bleue) une liste de décrets d'entrée en vigueur.

Pour les lois sanctionnées très récemment et qui n'apparaissent pas encore dans la Gazette du Canada, Ptie III :

Consulter Canadian Current Law Legislation (FTX RESERVE KE 173 C3233482) sous la rubrique «Évolution des projets de loi»

 $\Omega$ 11

Consulter Canada Statute Citator - Weekly Bulletin Service (feuilles vertes) qui indique le cheminement des projets de loi (Rayon SLR 4-2)

#### Les lois d'intérêt privé

Consulter "Tableau des lois d'intérêt privé du Canada 1867 au 31 décembre 2000" (FTX General KE 4564 .A38 2001)

N.B. Comprend la liste de toutes les lois fédérales d'intérêt privé, à l'exception de celles traitant de divorces, (lesquelles se retrouvent uniquement dans Index, Local and Private Acts, Dominion of Canada, 1867-1941 (FTX General KE 4564 .A38 1942). Un supplément a été publié en 1955.

## **Les prescriptions et autres dÈlais dans les lois fÈdÈrales**

Plusieurs lois comprennent un délai limitant la période de temps à l'intérieur duquel on peut entreprendre un recours judiciaire.

Au niveau des lois fÈdÈrales, il faut consulter : Federal limitations manual (**FTX REF KE8386 F4 J6)** 

### **LA RÉGLEMENTATION FÉDÉRALE**

#### **Introduction**

LIRE : Marleau, Robert et Montpetit, Camille. La procédure et les usages de la Chambre des communes. Ottawa, Chambre des communes, 2000, pp. 685 à 696. (FTX Référence KE 4535 C299512 2000)

#### Le processus réglementaire

Moins complexe et plus court que le processus législatif, il est quand même soumis à des règles et des procédures qu'on retrouve dans la Loi sur les textes réglementaires, L.R.C. 1985, c. S-22.

#### La publication des règlements

La plupart des projets de règlements sont publiés dans la Gazette du Canada, Ptie I.

Une fois l'étape de la prépublication complétée, le paragraphe 11(1) de la Loi sur les textes réglementaires prévoit que le règlement doit être publié dans la Gazette du Canada, Ptie II, dans les 23 jours suivant son enregistrement.

Un règlement a sensiblement la même présentation qu'une loi, *i.e.* un titre et des définitions, et est organisé en articles, paragraphes et alinéas.

Un règlement est toujours identifié à partir du sigle DORS (Décrets, Ordonnances, Règlements Statutaires) suivi d'un numéro distinctif, la première partie (98) correspondant à l'année d'enregistrement et la deuxième partie (000) correspondant à l'ordre chronologique d'enregistrement.

Plusieurs règlements comprennent le résumé de l'étude d'impact de la réglementation.

Tout règlement comprend une date d'enregistrement.

Les règlements font l'objet d'un examen par un Comité mixte permanent d'examen de la réglementation (Chambre des communes et Sénat).

#### L'entrée en vigueur d'un règlement

Comme la loi, un règlement doit entrer en vigueur avant d'être invoqué.

Un règlement peut entrer en vigueur selon des modalités prévues dans la loi habilitante.

Un règlement peut aussi entrer en vigueur selon des modalités prévues dans le règlement lui-même.

S'il n'y a pas d'indication précise d'entrée en vigueur, en vertu de l'article 6(2)b) de la Loi d'interprétation, un règlement entre en vigueur à sa date d'enregistrement.

#### Le repérage des règlements

L'article 14 de la Loi sur les textes réglementaires prévoit la publication d'un répertoire trimestriel indexant les textes réglementaires. Il s'agit de Index codifié des textes réglementaires/ **Consolidated Index of Statutory Instruments.** 

Publication cumulative au 31 mars, au 30 juin, au 30 septembre et au 31 décembre, on y retrouve une liste des titres des règlements et un tableau des règlements regroupés selon les titres de la loi habilitante. Il faut donc obligatoirement connaître le titre de la loi habilitante si on veut trouver un règlement.

La première étape consiste à vérifier le titre du règlement tel qu'il apparaît dans le Tableau I et qui donne la référence au titre de la loi habilitante.

Pour chaque règlement, on retrouve la référence au texte de base et à chacune des modifications qui y ont été apportées.

Exemple : Communication des frais (banques) - Règlement DORS/92-324

N.B Il n'y a pas de recueil annuel de règlements. Il y a cependant une Codification des règlements du Canada (C.R.C.), 1978, qui est une compilation officielle des règlements qui étaient en vigueur le 31 décembre 1977. On s'y réfère dans l'Index codifié des textes règlementaires sous l'appellation CRC, Vol. o, c. o Exemple : Distilleries - Règlement, CRC, Vol. V, c. 569.

Entre les éditions trimestrielles de l'Index, on doit consulter chaque livraison de la Gazette du Canada, Partie II, ou consulter Canadian Current Law - Legislation qui comprend une section Réglementation pour chacune des juridictions canadiennes.

Autre source: On peut aussi utiliser Canada Regulations Index/Index des règlements du Canada, service à feuilles mobiles publié par Carswell et tenu à jour mensuellement.  $(SLR 4-3)$ 

Mode de référence (Voir section 2.1.6 Règlements du Manuel canadien de la référence juridique)

Non refondus : Règlement précisant les organismes d'enquête, D.O.R.S./2001-6.

- N.B. Il n'est pas nécessaire d'inclure la référence à la Gazette du Canada.
- Refondus: Règlement sur la voie maritime, C.R.C., c. 1379.

## La législation canadienne en ligne

#### Voir : LES SYSTÈMES DOCUMENTAIRES JURIDIQUES INFORMATISÉS.

## **Sites gratuit**

#### CanLII: http://www.canlii.org/

un organisme sans but lucratif géré par la Fédération des ordres professionnels de juristes du Canada. CanLII a pour objet d'offrir un accès gratuit sur Internet au droit canadien.

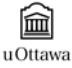

Voir le page "Législation et jurisprudence – Canada" sur le site web de la Bibliothèque: http://www.biblio.uottawa.ca/wide-content-page.php?g'fr&s'ftx&c'src-legis-c

## **LA LÉGISLATION ONTARIENNE**

#### **Introduction**

Le processus législatif au niveau provincial est sensiblement le même qu'au niveau fédéral, excepté qu'il n'y a qu'une chambre au niveau provincial, l'Assemblée législative et qu'il arrive parfois en Ontario qu'un Projet de loi soit modifié au niveau de la deuxième lecture et ainsi réimprimé.

#### La publication des lois en Ontario

#### Le projet de loi

- Numéroté consécutivement par session, les projets de loi privés (i.e. présentés par les députés) étant précédés de l'indicatif PR.
- La présentation de la page couverture est toujours la même, les dates des lectures et de la sanction royale apparaissant ou non selon le statut du projet de loi.
- Une fois que le Projet de loi a reçu la sanction royale, il est réimprimé avec la mention du chapitre annuel.

N.B.- Le titre abrégé de la loi apparaît au dernier article.

#### Les publications parlementaires

Journal des débats (Hansard) de l'Assemblée législative de l'Ontario (CA2 ON X1 D23)

Les journaux des débats se trouvent aussi sur le site web de l'Assemblée législation de l'Ontario au : http://www.ontla.on.ca/web/houseproceedings/house current.do?locale'fr (d'avril 1983 jusqu'au présent)

N.B. Non bilingue. Les textes sont dans la langue des interventions.

Étude en comité. Les délibérations des comités étudiant divers projets de lois sont publiés. (CA2 ON XC)

#### Les recueils annuels

- Ils regroupent les lois d'intérêt public et d'intérêt privé adoptées par la législature de l'Ontario durant l'année.
- Toutes les lois sont publiées en français et en anglais depuis 1991.
- Elles sont regroupées selon leur numéro de chapitre.
- Le Guide d'utilisation qu'on retrouve au début est très utile.
- Actuellement, on a les recueils pour les années 1991 à 2002.
- Les lois d'Ontario se composent d'articles que l'on cite ainsi : article 1, 2, 3, etc. ("sections" en anglais), qui se divisent souvent en paragraphes que l'on cite ainsi : paragraphe  $(1)(2)(3)$ , etc. ("subsections" en anglais). Certains articles et certains paragraphes contiennent également des alinéas ("clauses" en anglais) que l'on cite ainsi : alinéa a), b), c) etc. On retrouve aussi parfois des sous-alinéas (i), (ii), (iii), etc. ("subclauses" en anglais).

## Les Lois Refondues de l'Ontario

- La dernière refonte ontarienne est celle de 1990. Les révisions précédentes sont celles de 1877, 1887, 1914, 1927, 1937, 1950 et depuis cette date, à chaque dix ans jusqu'en 1990.
- Les Lois Refondues de l'Ontario, 1990 comprennent douze volumes et un Index.
- Les lois y sont classées selon une numérotation alpha-numérique établie à partir du titre anglais de la loi.
- Les onze premiers volumes regroupent toutes les lois d'intérêt public et général adoptées avant le 1<sup>e</sup> janvier 1991.
- Le 12<sup>e</sup> volume regroupe un certain nombre de documents d'intérêt dont les lois constitutionnelles, la Table des abrogations, i.e. les lois qui sont abrogées, en tout ou en partie, le jour de l'entrée en vigueur de la refonte, la Table des lois non abrogées et non codifiées, etc.
- Le volume Index qui permet d'accéder par sujet au contenu des lois. Il s'agit donc beaucoup plus qu'un simple index des titres des lois.

## L'entrée en vigueur

- L'entrée en vigueur des lois ontariennes est régie par l'art. 5 de la Loi sur les textes de lois, L.R.O. 1990, c.S. 21.
	- Sauf indication contraire dans la loi elle-même, une loi entre en vigueur selon la plus tardive des dates suivantes, soit le soixantième jour après la prorogation de la session de la Législature au cours de laquelle elle a été adoptée ou le soixantième jour après le jour de la signification.

La loi précise les modalités d'entrée en vigueur.

La loi prévoit qu'elle entrera en vigueur au jour fixé par proclamation.

- Consulter d'abord la «Table des proclamations», dans le plus récent recueil annuel des lois
- Consulter la rubrique «Proclamations» dans les index bi-annuels de Ontario Gazette.
- Pour l'année en cours, vérifier Canadian Current Law-Legislation  $\equiv$

La loi prévoit qu'elle entrera en vigueur à la date de la sanction royale.

Si la loi ne mentionne aucune modalité, c'est le par. 1 de l'art. 5 qui s'applique.

## Le repérage et la mise à jour d'une loi ontarienne

Consulter d'abord la «Table des lois d'intérêt public» que l'on retrouve dans les Recueils annuels des lois d'Ontario avant 2002. Plusieurs tables de référence se trouvent en ligne sur le site du ServiceOntario Lois-en-ligne au : http://www.elaws.gov.on.ca/navigation?file'leg\_tables&lang'fr

 $\hat{A}$  partir des lois refondues 1990, on y indique les modifications ou les abrogations depuis le 1<sup>er</sup> janvier 1991 jusqu'au 31 décembre 2001.

On y retrouve aussi les lois nouvelles adoptées depuis le 1<sup>er</sup> janvier 1991 ainsi que leurs modifications.

- Consulter les Projets de loi sessionnels (à la Réserve) après le dernier recueil annuel et vérifier s'ils ont franchi l'étape de la 3<sup>e</sup> lecture et reçu la sanction royale. Vérifier aussi la date d'entrée en vigueur.
	- N.B. On peut aussi consulter la publication parlementaire Procès-Verbaux qui comprend dans son édition du JEUDI une liste à jour de l'état des projets de loi devant l'Assemblée législative.
- On peut aussi consulter Canadian Current Law-Legislation sous la rubrique «Évolution des projets de loi» OU consulter Ontarion Statute Citator - Weekly Bulletin Service (pages roses) qui indique les modifications récentes.

## **LA RÉGLEMENTATION ONTARIENNE**

#### **Introduction**

Les règlements de l'Ontario sont régis par la Loi sur les règlements, L.R.O., c. R.21

### La publication des règlements

- En vertu de l'article 5, les règlements sont publiés dans La Gazette de l'Ontario, au plus tard un mois après leur dépôt. La Gazette de l'Ontario est publié chaque samedi.
- En vertu de l'article 8, les règlements sont numérotés dans l'ordre de leur dépôt et une nouvelle numérotation recommence à chaque année (Exemple :  $283/98$ ).
- La dernière refonte des règlements est celle de 1990 (neuf volumes). Les règlements y sont classés selon la loi habilitante. On y regroupe les règlements de l'Ontario déposés avant le 1<sup>er</sup> janvier 1991 et encore en vigueur.
	- N.B.- L'Annexe qui se trouve à la fin du 9<sup>e</sup> volume énumère les règlements qui demeurent en vigueur bien qu'ils ne figurent pas dans les Règlements Refondus de 1990.

#### L'entrée en vigueur

En vertu de l'article 3, un règlement entre en vigueur le jour de son dépôt, sauf disposition contraire prévue dans le règlement ou la loi habilitante.

## Le repérage d'un règlement

Consulter la «Table des règlements» qui se trouve à la fin de chaque recueil annuel des LOIS. Cette table énumère tous les règlements contenus dans les Règlements Refondus de l'Ontario, 1990 et ceux pris après le 31 décembre 1990, mais avant le 1<sup>er</sup> janvier 2002. Elle indique également les modifications apportées à ces règlements

## **N.B.-** Ce tableau n'est plus disponible à partir de 2002.

- S Consulter Ontario Regulations Service R.R.O 1990 (publiÈ par Carswell) qui contient un index cumulatif sur feuilles mobiles (pages jaunes) depuis le dernier recueil annuel des lois et sa Table des règlements.
- Consulter les livraisons de la Gazette de l'Ontario non indexées dans le Ontario Regulations Service.
- Consulter aussi Canadian Current Law Legislation sous la rubrique Règlementation - Ontario.

## La législation ontarienne en ligne

## L'Assemblée legislative de l'Ontario

Les projets de lois de la session actuelle de la legislature et les projets de loi des législatures précédente se trouvent en ligne au : http://www.ontla.on.ca/web/go2.jsp;jsessionidíc72d607830d6f513a2a7f3db40a6b6c2fc4f3237da2a.e3eQ

bNaNa3eRe34PbxqQc3mRbNb0n6jAmljGr5XDqQLvpAe?localeífr&menuItemíbills\_header&Pageí%2Fbil ls%2Fbills\_main

### **ServiceOntario Lois-en-ligne**: http://www.e-laws.gov.on.ca/index.html

La base de données de Lois-en-ligne comprend les lois et les règlements codifiés et sources de l'Ontario.

*Cette base de donnÈes est continuellement mise ‡ jour. Chaque loi et chaque rËglement codifiÈ qui y figure donne des renseignements particuliers sur sa propre mise ‡ jour. Les nouveaux textes sources y*  sont normalement publiés dans un délai de deux jours ouvrables.

## **II. LA JURISPRUDENCE**

## LA JURISPRUDENCE CANADIENNE

#### **Introduction**

## LIRE : L'appareil judiciaire du Canada

Alors que le Parlement vote les lois, les tribunaux interprètent ces lois, à l'occasion de litiges, dans des décisions qui forment la jurisprudence, celle-ci étant constituée de l'ensemble des décisions judiciaires dans une juridiction ou encore sur une matière de Droit.

Une décision judiciaire est toujours rendue par un tribunal, judiciaire ou administratif, et fait toujours l'objet d'un document écrit qui peut être éventuellement publié ou non. Lorsqu'une décision est publiée, on dit qu'elle est rapportée et lorsqu'elle ne l'est pas, on dit qu'elle est non-rapportée.

La décision de publier ou non une décision judiciaire est prise en considération d'un certain nombre de critères qui peuvent varier d'un éditeur à l'autre mais, qui dans l'ensemble, peuvent se retrouver parmi les suivants :

- Un nouveau principe de droit  $\blacksquare$
- Un ancien principe de droit appliqué à des circonstances nouvelles  $\blacksquare$
- $\blacksquare$ Un ancien principe de droit reconfirmé
- ř Une décision publiée infirmée ou critiquée
- ř Une jurisprudence contradictoire tranchée
- ř Une décision interprétant une loi
- í. Des règles de droit actuelles critiquées
- Examen et présentation des règles de droit  $\blacksquare$
- Points d'intérêt spécial pour les membres de la profession
- Question juridique d'intérêt public

Quelques précisions sur le vocabulaire utilisé :

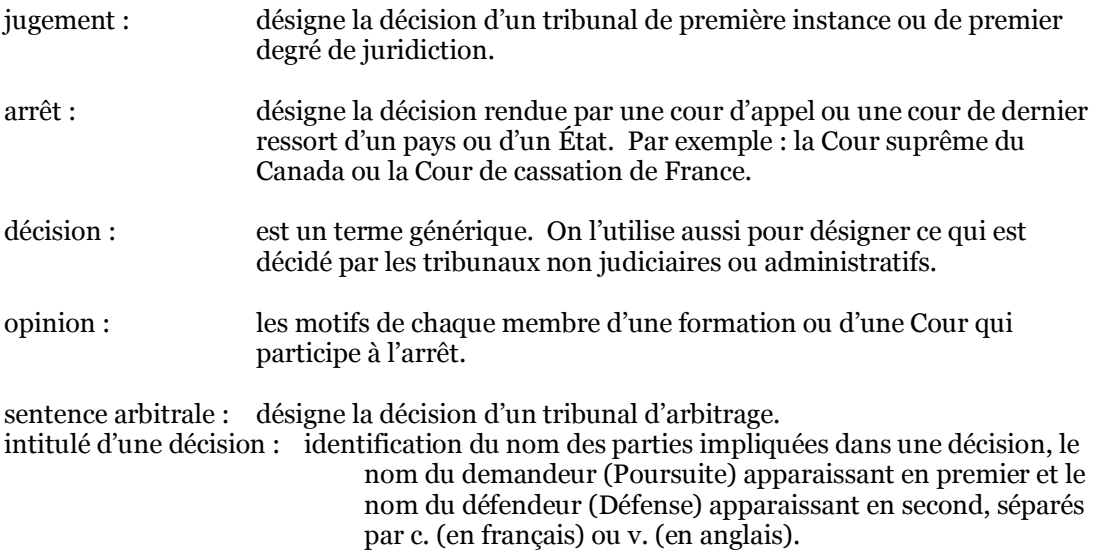

### Les rapports judiciaires

Lorsqu'une décision est publiée, elle l'est dans un Rapport judiciaire. Un rapport judiciaire est une publication périodique dans laquelle on publie le texte intégral de décisions

judiciaires, mais auquel on ajoute un ensemble d'informations supplémentaires, dont un relevé des principaux points de Droit soulevés dans la décision ainsi qu'un relevé de la législation, de la jurisprudence et de la doctrine citées dans la décision.

Il existe deux grandes catégories de rapports judiciaires :

- 1. Les Rapports judiciaires généraux : On y rapporte des décisions d'un tribunal (Recueil des arrêts de la Cour suprême du Canada et Recueil des arrêts de la Cour fédérale du Canada) ou de plusieurs tribunaux à l'intérieur d'une juridiction (Recueil de jurisprudence de l'Ontario et Recueil de jurisprudence du Québec) ou de plusieurs tribunaux à l'intérieur de plusieurs juridictions (Dominion Law Reports).
- 2. Les Rapports judiciaires spécialisés : On y publie des décisions judiciaires en fonction du domaine spécialisé du droit traité dans la décision, indépendamment du tribunal ou de la juridiction (Recueil de jurisprudence canadienne en droit de l'environnement, Recueil de droit de la famille, Recueil de jurisprudence en droit criminel, etc.).

La Bibliothèque de droit possède une importante collection de rapports judiciaires, tant canadiens qu'étrangers et internationaux.

En plus d'être répertoriés dans le catalogue informatisé des bibliothèques du réseau de l'université, on en retrouve une liste complète et à jour dans le cartable Liste des principaux rapports judiciaires et recueils de lois.

Composé de deux parties, une première présente la liste par titre, une deuxième par abréviation. Il faut noter que les rapports judiciaires généraux ne sont pas classifiés et se retrouvent au  $4^e$  étage, organisés par juridiction. On en donne le numéro de rayon dans le cartable. Les rapports judiciaires spécialisés sont classifiés et se retrouvent au  $5^e$  étage. On en donne la cote dans le cartable.

#### Le repérage d'une décision judiciaire canadienne

Différentes approches pour une recherche jurisprudentielle :

- 2. Recherche par le nom des parties ou l'intitulé d'une décision.
- 2. Recherche thématique ou par sujet.
- 3. Recherche selon la législation citée.
- 4. Recherche selon la jurisprudence citée.
- 5. Recherche selon la définition judiciaire.

Pour réaliser une recherche jurisprudentielle au Canada, on utilise un répertoire qui dépouille l'ensemble des rapports judiciaires publiés au Canada et qui présente pour chaque décision un ou des "sommaires de jurisprudence", en plus de donner la ou les références où on peut retrouver le texte intégral de la décision.

Ce répertoire a pour titre THE CANADIAN ABRIDGMENT et constitue un système documentaire de recherche qui donne accès à l'ensemble du droit canadien depuis 1803.

The Canadian Abridgment est constitué de 7 répertoires qui regroupent 155 volumes avec un ensemble de suppléments permettant de tenir la collection constamment à jour, dont une publication mensuelle Canadian Current Law (Disponible à la Réserve seulement).

Une des caractéristiques intéressantes du Canadian Abridgment est le système de classification des domaines du droit sur lequel repose líorganisation des sommaires de jurisprudence qui se retrouvent dans la collection des volumes de base.

Étant donné que chaque rubrique fait l'objet d'une Table de classification détaillant le sujet à son maximum, il devient alors possible d'atteindre une spécificité du sujet qui sera très utile pour identifier des décisions pertinentes sur un point de droit spécifique.

1. Le sommaire de jurisprudence

Un sommaire de jurisprudence fait part de la décision rendue par une cour ou un tribunal canadien sur une question de droit donnée, en plus de fournir un résumé des faits pertinents et des motifs justifiant la décision.

Chaque sommaire ne porte que sur une seule question de droit et lorsque plusieurs questions sont soulevées à l'intérieur d'une même décision, un sommaire distinct est rédigé pour chacune des questions.

Les sommaires de jurisprudence sont organisés en fonction du système de classification. Chaque sommaire Ètant classÈ sous une des 112 rubriques celles-ci Ètant ‡ leur tour subdivisÈes en vedettes et sous-vedettes encore plus spÈcifiques.

2. La collection des sommaires de jurisprudence **(FTX REF KE 173 C32)**

La collection des sommaires de jurisprudence comprend 35 volumes de base répartis en 89 volumes physiques qui répertorient l'ensemble des sommaires.

En plus des sommaires de jurisprudence, chaque volume contient : (**FTX REF KE 173 C32)**

- Ine Table des matières
- Une Table des abréviations
- Une Table des décisions par intitulé, donnant une référence complète et le numéro du sommaire
	- La ou les Tables de classification des sujets répertoriés
- Un Index des concepts et points de droit avec référence aux sommaires où ils sont soulevés.

Chaque volume a son propre supplément permettant de mettre à jour le volume de base jusqu'au mois de décembre de l'année précédant l'année en cours.

Pour l'année en cours, il faut consulter Canadian Current Law, Case Digests (Sommaires de la jurisprudence qui est publié mensuellement (et disponible à la Réserve seulement).

- 3. La collection díinstruments de recherche
	- 1. Le volume Index général **(FTX REF KE 173 C3217)**

Instrument de recherche de départ pour une recherche thématique, l'Index général se présente sous un format en feuilles mobiles et répertorie en ordre alphabétique tous les domaines et sujets du droit pour lesquels existent un ou des sommaires de jurisprudence.

Pour chaque entrée, on indique le numéro de volume et de sommaire. L'Index comprend aussi un système de renvois.

#### 2. Le volume Key and Research Guide **(FTX REF KE 173 C3218)**

Se présentant aussi sous format en feuilles mobiles, le volume KEY and Research Guide présente les sommaires de jurisprudence à partir des tables de classification développées pour chacune des rubriques. Les rubriques, vedettes et sous-vedettes y sont présentées selon l'ordre alphabétique et on y retrouve un système de renvois.

Alors que l'Index général réfère au numéro du sommaire, le Key and Research Guide réfère au numéro de classification. On peut alors y retrouver tous les sommaires traitant d'un sujet spécifique.

#### Les volumes Table générale de la jurisprudence **(FTX REF KE 173 C32142)**

Avec une collection de 11 volumes de base accompagnés d'un ensemble de suppléments permettant de pouvoir tenir la collection constamment à jour, la «Table générale de la jurisprudence» permet de repérer les décisions judiciaires selon l'intitulé. Les décisions répertoriées sont présentées en ordre alphabétique, en fonction du requérant ou de la poursuite. Selon le cas, on donne l'historique de la décision et les références pertinentes.

Un système de renvois permet de retrouver une décision selon les formes différentes qu'on pourrait retrouver dans différents rapports judiciaires. On retrouve aussi un renvoi à partir du défendeur.

### 4. Les volumes RÈfÈrences jurisprudentielles canadiennes **(FTX REF KE 173 C3235)**

Avec une collection de 30 volumes comprenant un ensemble de suppléments, on peut faire l'historique détaillé d'une décision, *i.e.* connaître les résultats des appels, s'il y a lieu, et le traitement judiciaire d'une décision, i.e. si la décision a été citée dans d'autres décisions.

#### 5. Les volumes RÈfÈrences lÈgislatives canadiennes **(FTX REF KE 173 C3233 et ss)**

Avec une collection de 43 volumes comprenant un ensemble de suppléments, on peut connaître la façon dont les tribunaux canadiens ont interprété une loi, y compris parfois les lois étrangères et les traités internationaux.

Toutes les lois fÈdÈrales ainsi que les lois des provinces autres que le Québec sont répertoriées en anglais, avec un renvoi du titre français au titre anglais, s'il y a lieu. Les lois du Québec sont répertoriées uniquement en français avec un renvoi du titre anglais au titre français.

Pour chacune des lois ou des articles des lois qui ont fait l'objet d'une interprétation judiciaire, on retrouve la ou les références aux décisions judiciaires qui ont traité de cette loi.

#### 6. Les volumes Words and Phrases **(FTX REF KE 173 W67)**

La collection de 8 volumes avec suppléments réunit environ 50,000 interprétations judiciaires de termes et locutions juridiques.

Chaque entrée cite un extrait de la décision dans laquelle le terme ou la locution a été interprété et donne la référence à la décision. La méthode de la définition judiciaire est une recherche qui peut s'avérer très utile lorsqu'on veut bien comprendre un concept juridique.

#### $2.$ Autres sources de sommaires de jurisprudence

All Canada Weekly Summaries (A.C.W.S.) (3rd series)

Publié par l'éditeur juridique Canada Law Book, il comprend des sommaires de jurisprudence en matière civile seulement pour toutes les juridictions canadiennes. Publié à chaque semaine depuis 1977 sous forme de brochure, on y compile les décisions dans un volume relié et numéroté. L'objectif est d'offrir un service de sommaires rapide ce qui signifie que les décisions qu'on y retrouve ne sont pas rapportées.

Il sert en quelque sorte de service préliminaire au Dominion Law Reports qui publie plus tard le texte intégral de certaines décisions originalement répertoriées dasn A.C.W.S. C'est pour cette raison que les systèmes de classification sont les mêmes.

Des volumes d'Index permettent de retrouver les décisions à partir des rubriques de la table de classification.

N.B.- Dominion Law Reports ne publie pas nécessairement toutes les décisions de A.C.W. S. Certaines demeurent non-rapportées.

- Weekly Criminal Bulletin (W.C.B.) spécialisé en droit criminel.
- Également publié par Canada Law Book, il fonctionne de la même façon que la publication précédente (A.C.W.S.) et sert de service préliminaire au rapport judiciaire spécialisé Canadian Criminel Cases (C.C.C.)

Canadian Labour Arbitration Summaries (C.L.A.S.)

Spécialisé en droit du travail, il répertorie plus particulièrement des décisions arbitrales; fonctionne comme la publication précédente et sert de service préliminaire au rapport judiciaire spécialisé Labour Arbitration Cases (L.A.C.)

Ces sommaires sont disponibles dans la base de donnée Canadian Labour Law Library

#### La jurisprudence canadienne en ligne

Voir: LES SYSTÈMES DOCUMENTAIRES JURIDIOUES INFORMATISÉS, surtout les sections sur :

- LexisNexis Ouicklaw  $\blacksquare$
- WestlaweCarswell

Site gratuit CANLII: CanLII est un organisme sans but lucratif géré par la Fédération des ordres professionnels de juristes du Canada. CanLII a pour objet d'offrir un accès gratuit sur Internet au droit canadien.

Voir le page "Législation et jurisprudence – Canada" sur le site web de la Bibliothèque: http://www.biblio.uottawa.ca/wide-content-page.php?g'fr&s'ftx&c'src-legis-c

#### Les modes de référence de la jurisprudence

圇  $u$ Ottawa

Voir Chapitre 3 du Manuel canadien de la référence juridique qui porte sur la Jurisprudence.

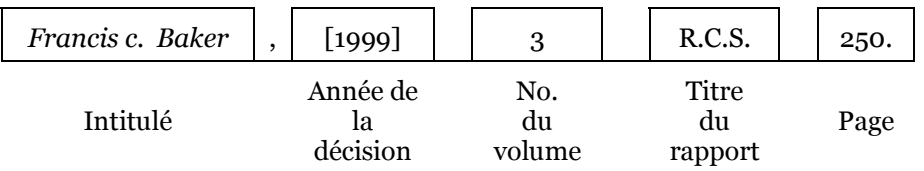

### Les modes de référence neutre et parallèle

Le système canadien actuel de référence à la jurisprudence est basé sur des références à des recueils imprimés particuliers dans lesquels les décisions sont publiées. Une décision n'acquiert une référence qu'après avoir été choisie en vue de sa publication et publiée par écrit dans un recueil de jurisprudence. Quand une décision est publiée de nouveau, elle acquiert une nouvelle référence parallèle. Le nombre de références d'une décision quelconque dépend du nombre de fois qu'elle a été publiée.

Le système actuel de référence inclut des références aux décisions publiées de facon électronique par Quicklaw. Cependant, les décisions publiées et citées de cette manière sont réputées être «inédites». Bien que le Conseil canadien de la magistrature ait recommandé qu'aucun juge ne réfute une référence à une décision pour la seule raison qu'elle n'est disponible que sur support électronique, les avocats et les juges ont quand même besoin de trouver et de citer les sources imprimées quand elles deviennent disponibles.

Traditionnellement, les décisions prises par un tribunal sont réputées «inédites» jusqu'à leur publication sous forme imprimée, même si elles sont diffusées sur un système électronique tel que Quicklaw. La raison pour laquelle certaines causes sont traitées comme étant «inédites» est que, quand elles ne sont pas publiées, elles ne sont généralement pas accessibles et elles n'ont pas été choisies par les éditeurs pour leur valeur de précédent. Une autre raison est peut-être qu'elles ne sont pas considérées comme fiables. Cependant, la publication électronique des décisions signifie que toutes les décisions peuvent être facilement accessibles sans publication imprimée. Qui plus est, la nécessité du choix de l'éditeur n'est pas une bonne raison pour repousser la référence à une cause jusqu'à son impression.

C'est dans ce contexte qu'on commence à développer au Canada un système de référence neutre qui, à partir d'un identificateur générique de décisions judiciaires, permet d'identifier spécifiquement une décision sans nécessairement la relier à sa publication dans un rapport judiciaire ou sa disponibilité dans un système documentaire informatisé, ces dernières devenant des références parallèles. Dans une référence neutre, les paragraphes sont numérotés et la décision se voit assigner un numéro consécutif à l'intérieur du tribunal.

Les décisions de la Cour suprême du Canada sont maintenant publiées avec la mention d'une référence neutre. Ainsi conformément à ce mode de référence, un numéro séquentiel est attribué à chaque jugement au moment où il est rendu.

**Exemple :** R. c. Lévesque, 2000 CSC47.

## **III. LA DOCTRINE**

## **Introduction**

Selon Denis LeMay et Dominique Goubau dans *La recherche documentaire en droit,* 4e éd., la doctrine « recouvre l'ensemble des écrits des auteurs sur les sources du droit ; elle désigne traditionnellement et génériquement l'ensemble des écrits sur les sources primaires et secondaires du droit (législation, jurisprudence).

La doctrine, « permet d'effectuer une *synthèse* du droit applicable » et « rend possible une *critique* du droit, car elle en montre les lacunes et en propose la réforme ».

### **Monographies**

On peut retrouver des textes juridiques en consultant le catalogue des bibliothèques de l'Université d'Ottawa : http://orbis.uottawa.ca/search\*frc/X (vous pouvez limiter votre recherche à la Bibliothèque de droit Brian-Dickson) ou d'autres catalogues.

#### **Trouver des articles de pÈriodiques en utilisant des Index de pÈriodiques**

Les périodiques sont une excellente source d'information. Les articles publiés dans des périodiques juridiques sont Ècrits par des experts dans leur domaine, ils vous renvoient ‡ des textes de lois et de décisions pertinentes et ils vous donnent un aperçu global du droit en question. Vous avez également accès à des analyses (commentaires) d'arrêts ou de lois et ils sont utiles pour des sujets d'actualité ou très pointus.

Il existe plus de 2000 périodiques juridiques dans le monde. De ce nombre, moins de la moitié sont disponibles électroniquement!

Au niveau de l'électronique, vous avez :

- 1. des périodiques qui sont disponibles sur l'Internet seulement : ils ont été lancés sur l'Internet et ils sont accessibles, pour la plupart, gratuitement.
- 2. des périodiques qui sont accessibles sur abonnement seulement : des éditeurs commerciaux offrent un accès électronique à un très grand nombre de titres. La bibliothèque s'abandonne à des milliers des périodiques. En tant qu'étudiant $(e)$ , vous avez un accès gratuit à ces périodiques. Par exemple, **HeinOnline** donne accès à des périodiques juridiques (400 titres américains principalement, un peu de titres canadiens et internationaux). HeinOnline est disponible via le site web de la bibliothèque > Bases de données de droit.
- 3. des périodiques qui sont accessibles via des serveurs juridiques généraux qui offrent l'accès au texte intÈgral de revues et auxquels il faut síabonner. Par exemple, **LexisNexis Quicklaw** donne accès à plus de 700 périodiques juridiques plein texte depuis 1992 (plus de 30 périodiques Canadiens); **WestlaweCarswell** donne accès à plus de 600 périodiques américains plein texte depuis environ 1982 (plus de 30 pÈriodiques Canadiens).

Avant d'utiliser un de ces outils, vous allez devoir repèrer des références aux articles publiés dans des pÈriodiques juridiques. Pour ce faire, il faut utiliser des outils couvrant la littÈrature juridique : des **index de périodiques!** Chacun a ses avantages : nombre de titres couverts, rapidité de l'information disponible, dÈtails fournis, couverture, etc.

Pour une couverture des périodiques canadiens, vous avez :

1. **Index to Canadian Legal Periodical Literature** (en référence KE 173 .C333) couvre les périodiques juridiques canadiens et les articles juridiques publiés dans des périodiques noniuridiques depuis 1961. Vous y trouvez des références à des articles, des commentaires d'arrêts, des monographies.

2. **Index to Canadian Legal Literature/Index ‡ la documentation juridique au Canada** (en référence KE 173 .C33 ; via Quicklaw (info depuis 1987) ou WestlaweCarswell). C'est une série de volumes faisant partie du *Canadian Abridgment*. Vous y trouvez des références à des articles, des commentaires d'arrêts, des monographies, des documents gouvernementaux, des essais, etc. provenant díenviron 140 pÈriodiques juridiques canadiens et ce, depuis 1981.

Il y a d'autres index où la couverture des périodiques canadiens est moindre :

- 1. **Current Law Index** (en référence K 33. C87 version électronique : **LegalTrac** > via site web de la Bibliothèque de droit : http://www.biblio.uottawa.ca/ftx > français > Bases de données de droit) est un index complet pour les périodiques (environ 1000 titres) américains et de certains pays du Commonwealth. Vous y trouvez des références à des articles, etc. depuis 1980.
- 2. **Index to Legal Periodicals Full-Text** et **Index to Legal Periodicals Full-Text Retrospective** (H. W. Wilson) (en référence Z 6453 .U5; versions électroniques via le site web de la Bibliothèque de droit > Bases de données de droit) dépouille environ 600 périodiques du Canada, des États-Unis, de l'Angleterre, de l'Irlande, de l'Australie et de la Nouvelle-Zélande et ce, depuis 1908.

Pour la littérature juridique de d'autres pays, vous avez :

- 1. **Legal Journals Index** (en référence KD 59 .L44, version électronique via **WestlaweCarswell : Westlaw, LJI**) couvre environ 250 pÈriodiques de Grande-Bretagne et ce, depuis 1988.
- 2. **Index to Foreign Legal Periodicals** (en rÈfÈrence K 33 .I527 (1960-), version Èlectronique via notre site web  $\underline{http://www.biblio.uottawa.ca/ftx}$  > français > Bases de données de droit) répertorie environ 450 publications juridiques provenant de divers pays, et publiées dans diverses langues dont l'anglais et le français. Vous allez y trouver des articles sur les systèmes et pratiques juridiques de plusieurs pays, sauf sur ceux/celles des États-Unis et des pays du Commonwealth. Par contre, vous aurez des références à des articles publiées dans des périodiques américains et dans des pÈriodiques des pays du Commonwealth. Il est utile pour le droit international et le droit comparatif.
- 3. Le Doctrinal Plus (sur le site de la bibliothèque de droit > http://www.biblio.uottawa.ca/ftx > français > Bases de données de droit) couvre les périodiques de la France.
- 4. **Lextenso.fr** (sur le site de la bibliothèque de droit > http://www.biblio.uottawa.ca/ftx > français> Bases de données de droit) Lextenso n'est pas un index en termes stricts. Il est plutôt une base de données juridique de la France contenant de la doctrine et la jurisprudence parue dans les revues et journaux des éditeurs français tels que la Gazette du Palais, le Répertoire du Notariat Defrénois, la Revue des contrats, la Revue du droit public, etc.
- 5. **RAVE** (Chaire de droit public allemand et étranger, droit international public et droit européen). Disponible via le site web de la bibliothèque http://www.biblio.uottawa.ca/ftx > français > Ressources juridiques sur le Web > Droit international > Sources de références > RAVE : http://www.uni-duesseldorf.de/HHU/fakultaeten/jura/rave/fr) Inclut des articles de périodiques en droit international et en droit européen. Si le texte de l'article est disponible sur l'Internet, lien disponible.

## **EncyclopÈdies**

On consulte les encyclopédies pour trouver des informations générales sur un sujet. Souvent on inclut une courte bibliographie ou quelques références dans les articles.

C'est une bonne idée de consulter les encyclopédies si vous n'êtes pas familier avec une juridiction ou un

sujet de droit.

Deux exemples d'encyclopédies canadiennes sont:

- # Le *Canadian Encyclopedic Digest* ou C.E.D. et
- # *Halsburyís Laws of Canada*

## *Canadian Encyclopedic Digest* **ou C.E.D**

### Plus de details.

### **Halsbury's Laws of Canada**

Une référence générale en matière de droit législatif et judiciaire du Canada; il s'agit également d'un outil de recherche primé. Halsbury's constitue un point de départ essentiel pour comprendre n'importe quel sujet juridique.

Une addition récente à la littérature juridique, ces volumes sont publiés par LexisNexis Canada. Jusqu'à maintenant (Septembre 2008) nous avons 19 volumes dans la bibliothèque (on prévoit une collection de 57 volumes): [v.1.] *Access to information and privacy* / E. Michael Power; [v.2.] *Immigration and citizenship* / Lorne Waldman; [v.3.] *Conflict of laws* / Janet Walker; [v.4.] *Environment* / Phil Langlotz -- [v.5.] *Employment* / Geoff, England; [v.6.] *Wills and estate* / Monique Shebbeare; [v.7.] *Media and postal communications medicine and health* / Jay Brecher; *Criminal offences and defences* / Alan D. Gold; [v.9.] *Patents trade secrets and industrial designs* / Roger T. Hughes; [v.10.] *Trade-marks passing off and unfair competition* / Roger T. Hughes; [v.11.] *Criminal procedure* / Alan D. Gold.; [v.12.] *Legal profession* / Jakub Adamski; [v.13.] *Negligence* / Allen M. Linden; [v.14.] *Communications* / Sunny Hands; [v.15.] *Torts* / Allen M. Linden; [v.16] *Construction* / Duncan Glaholt; [v.17.] *Discrimination and human rights*; [v.18.] *Income tax: general* --[v.19.] *Income tax: corporate*.

Available at REF KE 444 .H35.

## **Dictionnaires**

Voici quelques exemples de dictionnaires qui se trouvent dans la section de Référence :

Yogis, John A. *Canadian law dictionary*, 4e Èd., New York, Barronís, 1998. **(REF KE 183 Y63 1998)**

Dukelow, Daphne A. et Betty Nuse. *The Dictionary of Canadian Law*, 3e éd., Toronto, Thomson Carswell, 2004. **(REF KE 183 D83 1995)** 

ComitÈ de rÈdaction, Paul-A. CrÈpeau, et al. *Dictionnaire de droit privÈ et lexiques bilingues*, 2e Èd. rev. et augm. Cowansville, QuÈ., Editions Y. Blais, 1991. **(REF KEQ 217.3 D527 1991)**

Reid, Hubert. *Dictionnaire de droit québécois et canadien, avec table des abréviations et lexique anglaisfrançais, 3e éd., Montréal, Wilson & Lafleur, 2004.* **(REF KE 183 R443 2004)** 

Pollak, L. *Lexique juridique français-anglais : termes courants du droit public et privé // English-French glossary of legal terminology: terms commonly used in public and private law*, Èd. rev. et augm., Scarborough, Carswell, 1995. **(REF KE 184 P64 1995)**

Williams, J. Steven, *Terminologie juridique*, Toronto, McGraw-Hill Ryerson, 1982. **(REF KE 183 W5414 1982)**

#### **RÈpertoires**

On les consulte pour trouver des renseignements de base (adresse, numéro de téléphone, etc.) sur des professionnels juridiques (avocats, notaires, juges), des services juridiques, etc.

- + Canadian Law List [KE 211. C3 dernière édition à la Référence]
- # Martindale-Hubbell international law directory. REF KF 190 .M36
- # Martindale-Hubbell law directory. REF KF 190 .M357

## **RÈpertoires en ligne**

- # Canadian Law List: http://www.canadianlawlist.com/
- # Lawyers.com: http://www.lawyers.com

## **Services à feuilles mobiles**

En droit, on trouve beaucoup d'exemples de services à feuilles mobiles. Ils sont ainsi nommés parce que les feuilles sont facilement enlevées d'un cartable pour pouvoir les mettre à jour. Ces volumes sont fréquemment mis à jour. Quelques services à feuilles mobiles contiennent des matériaux primaires comme la lÈgislation mais díautres incluent des commentaires et díautres sources secondaires.

### **Codes et lois annotÈs**

Voir: http://www.biblio.uottawa.ca/content-page.php?gífr&síftx&císrc-codes

Vous cherchez des références à la jurisprudence et/ou à la doctrine analysant un article d'un code ou d'une loi en particulier?

Pour répondre à cette question, les codes et les lois annotés sont des ouvrages très utiles.

Ils vous présentent le texte intégral du code ou de la loi. Sous chaque article de loi, vous trouverez des références (ou des résumés) à des décisions émanant de tribunaux canadiens ou à des articles publiés dans les revues juridiques ayant interprété ces dispositions. Par exemple : le Code civil annoté, le Code criminel annoté, la Loi sur l'expropriation annotée, etc.

En cliquant sur le lien ci-dessous, vous aurez accès à une liste sélective de codes et lois annotés, pour les juridictions du fédéral, de l'Ontario et du Québec, disponibles à la bibliothèque de droit.

- Canada
- **Ontario**
- QuÈbec

**N.B.-** Pour trouver un document portant sur un code ou une loi en particulier, il suffit de cliquer sur le bouton « Modifier la recherche » qui apparaît dans le haut de la page, et de taper quelques mots clés décrivant le sujet pertinent.

## **Les modes de rÈfÈrence de la doctrine (note de bas de page)**

Voir Chapitre 6 du *Manuel canadien de la référence juridique* qui porte sur la Doctrine et autres documents.

## **Exemples :**

Monographies : J. Anthony VanDuzer, *The Law of Partnerships and Corporations*, Toronto, Irwin Law, 1997.

## LES SYSTÈMES DOCUMENTAIRES JURIDIOUES INFORMATISÉS

## **WestlaweCarswell**

WestlaweCarswell est un système documentaire informatisé que l'on utilise pour faire de la recherche en droit canadien, en droit américain et en droit international.

Ce système donne accès à un ensemble de banques de données couvrant la plupart des publications en série de Carswell dont le Canadian Abridgment, Canadian Encyclopedic Digest, Références jurisprudentielles canadiennes et Références législatives canadiennes. On v trouve aussi toutes les décisions judiciaires publiées par Carswell ainsi que les jugements publiés dans les rapports judiciaires officiels (Cour suprême du Canada, Cour fédérale du Canada).

On a également accès à des sources jurisprudentielles, législatives et doctrinales pour le droit américain, britannique, de l'Union européenne, de Hong Kong et d'Australie.

N.B.-Si vous n'avez pas obtenu un mot de passe pour WESTLAWECARSWELL, il faut s'adresser à Mary Régimbald, Service d'aide à l'informatique (pièce 419B).

### LexisNexis Quicklaw

Un des plus grands fournisseurs de services de bases de données textuelles au Canada, LexisNexis QUICKLAW, offre des informations sur le droit, les affaires et l'actualité. Le service comprend des bases de données en anglais et en français et les commandes du système de repérage sont bilingues.

On y retrouve aussi des banques de données législatives et doctrinales, comme des articles de revues, par exemple. Les bases de données et tableaux d'affichage de QUICKLAW offrent des informations du gouvernement fédéral, de toutes les provinces et des trois territoires.

N.B. Pour obtenir un mot de passe, suivez les directives qui se trouvent sur cette page : http://www.biblio.uottawa.ca/content-page-sidebar.php?g'fr&s'ftx&c'src-online#OUICKLAW

## V. LES TECHNIQUES DE RECHERCHE

## **Introduction**

La recherche informatisée en Droit consiste à INTERROGER un système documentaire juridique informatisé de façon à chercher dans un ensemble de documents législatifs, jurisprudentiels ou doctrinaux et à retenir ceux où on retrouve le ou les MOTS-CLÉS représentant des CONCEPTS qu'on a identifiés dans le contexte d'une analyse d'un problème de Droit ou des noms de personnes physiques (Juges, parties, etc.) ou de personnes morales (Organisations, parties, tribunaux, etc.). Ces mots-clés peuvent avoir été reliés entre eux pour former une structure logique décrivant une situation et/ou une problématique.

Exemple : Responsabilité ET accident ET blessure

Il faudra évidemment au départ bien identifier le genre d'informations recherchées. S'agit-il de législation? Si oui, d'une loi ou d'un règlement? De quelle juridiction s'agit-il? Fédérale ou provinciale? Cherche-t-on plutôt de la jurisprudence ou une décision judiciaire en particulier? Si oui, de quel niveau de tribunal s'agit-il?

Première instance ou en appel? Veut-on connaître l'historique de la décision ou simplement savoir si elle a été citée dans d'autres décisions? Veut-on connaître l'état de la doctrine sur une question spécifique? Cherche-t-on un article de revues juridiques ou un texte faisant autorité?

Cherche-t-on un document récent ou rétrospectif? Il s'agit là d'une question particulièrement importante puisque la plupart des systèmes sont limités au niveau du rétrospectif. Lorsque l'on désire une recherche exhaustive, elle devra être complétée à partir des sources imprimées correspondantes.

Toutes ces questions sont importantes puisqu'elles aideront à déterminer quel système informatisé on consultera et aussi quelles banques de données seront dépouillées.

## L'identification des mots-clés

Une fois le genre de documents identifié ainsi que le système documentaire et les banques de données choisis, il s'agit maintenant d'identifier les mots-clés (Divorce, contrat, blessure) ou les expressions (bonne foi, abus de droit) et leurs synonymes qui expriment le mieux les concepts juridiques à l'intérieur de la problématique sur laquelle on veut faire une recherche et, dans un deuxième temps, à mettre ces mots-clés en relation entre eux.

Il faut donc, comme point de départ, identifier les concepts juridiques qui sont en cause dans la recherche (Obligations, Responsabilité, Propriété intellectuelle, etc.). L'étape suivante consistera dans la « traduction » de ces concepts en « mots-clés » susceptibles d'exprimer en termes concrets les concepts juridiques en cause.

L'ordinateur cherchera, à travers les banques de données identifiées, les documents où on retrouve les mots-clés tels qu'ils ont été entrés. Il faut bien noter ici que le logiciel de recherche ne fait pas d'analyse de la signification des termes ou mots-clés. Ce n'est donc pas comme lorsque l'on cherche dans un index ou un répertoire de vedette-matière où le vocabulaire est « contrôlé \*. Il s'agit ici d'une recherche en «langage naturel \*.

Il s'agit d'une nouvelle méthode de travail ou de recherche qui consiste à formuler une question de recherche informatique. Il faut donc « isoler » les mots-clés ou les expressions décrivant le mieux le problème ou la question et établir des liens entre ces mots-clés et/ou expressions.

Il faudra donc bien identifier le problème juridique qu'on doit analyser et bien évaluer les différentes possibilités de recherche. Ainsi, si on recherche des décisions judiciaires concernant la négligence d'un architecte, il pourrait être utile de trouver aussi (ou à la place) des décisions impliquant la négligence de d'autres professionnels, comme les ingénieurs par exemple, puisque les principes juridiques en cause sont les mêmes. On pourrait donc ici identifier les mots-clés :

Négligence professionnelle ET architecte ET ingénieur Le travail consiste à littéralement « IMAGINER » tous les mots qui ont pu être utilisés par :

- un législateur
- $\blacksquare$ un juge

pour exprimer un concept juridique

un auteur  $\blacksquare$ 

Il faudra ensuite mettre ces mots-clés en relation entre eux de facon logique et cohérente dans le but d'obtenir un plan de recherche permettant d'identifier le ou les documents pertinents à sa recherche.

L'utilisation d'un thésaurus sera très utile pour choisir les bons termes et établir les liens pertinents. L'utilisation des répertoires de vedettes-matières et des dictionnaires de Droit peut aussi s'avérer très utile. À cette fin, on peut recommander les ouvrages suivants :

- Library of Congress Subject Headings. 5 vols. (Sur l'étagère près des terminaux publics)
- Canadian Subject Headings. 1 vol. (Sur l'étagère près des terminaux publics)

 $\ast$ Répertoire de vedettes-matière. 4 vols. (Sur l'étagère près des terminaux publics)

N.B. Mise à jour par une édition sur microfiche (Microfiche Z695 U55a)

- $\ast$ The Contemporary Thesaurus of Search Terms and Synonyms; a guide for natural language computer searching. 1 vol. (REF. Z699.5 S65 K57 2000)
- $\ast$ Lexique analogique. 1 vol. (REF. PC2640 D82 1997)
- $\ast$ Subject headings for the literature of law and international law, and Index to L.C. K schedules: a thesaurus of law subject terms. 1 vol. (REF. Z695.1 L3 S9 1996)
- $\ast$ Les Mots du droit: lexique analogique juridique. Legal thesaurus 1 vol. (REF. K52 F7 B43 2000)
- $\ast$ Burton's Legal Thesaurus, 3e éd. 1 vol. (REF. KF156 B856 1998)

Une technique recommandée est d'exprimer dans une phrase ce que l'on recherche (Exemple : La responsabilité professionnelle des médecins dans les cas de négligence dans la pratique de la médecine), puis d'identifier dans cette même phrase les mots qu'on juge les plus importants pour donner un sens à cette phrase et de finalement relier ces mots entre eux avec un. (Responsabilité ET médecin ET négligence)

Autres exemples : la responsabilité en matière d'accidents d'avions (Responsabilité ET Accident ET Avion) ou encore patrimoine familial ET chalet ET résidence secondaire ET maison de campagne.

## VI. LA RECHERCHE BOOLÉENNE

## **Introduction**

Il est plutôt rare qu'un seul mot-clé suffise pour effectuer une recherche complète sur un sujet. De plus, il est nécessaire de préciser la recherche dans la mesure du possible de façon à éviter la consultation d'un trop grand nombre de documents. D'ailleurs tous les systèmes limitent le nombre de documents qu'ils peuvent identifier.

Il faut donc que la recherche dans une banque de données soit structurée et qu'on puisse préciser à l'ordinateur quels mots il doit trouver et comment il doit les agencer.

C'est à partir d'une logique de recherche, à savoir la recherche binaire ou booléenne (du nom de George Boole, mathématicien britannique, inventeur de l'algèbre logique à deux valeurs), que tous les systèmes documentaires informatisés développent leurs recherches.

### Le principe de la recherche booléenne est l'établissement d'une relation entre deux termes à partir de connecteurs ou opérateurs logiques, qui sont : « OU » « ET » « PAS »

La recherche informatisée consistera donc, d'abord à DÉTERMINER LES MOTS-CLÉS qui feront l'objet de la recherche dans les BANQUES DE DONNÉES et ensuite à ÉTABLIR DES LIENS entre ces mots-clés de façon à réaliser une recherche PLUS OU MOINS EXHAUSTIVE selon les connecteurs choisis. « DD »

Ces connecteurs ou opérateurs deviennent des INSTRUCTIONS transmises à l'ordinateur pour qu'il relie les termes choisis et précise ainsi la recherche.

Exemple:

On veut faire une recherche dans une banque de données de JURISPRUDENCE avec les  $\ll$ mots-clés SÉPARATION, DIVORCE, enfant ou encore les mots-clés RESPONSABILITÉ/ACCIDENT/AVION.

- On veut donc ici que l'ordinateur fasse une recherche dans les documents où les mots  $\alpha$ **SÉPARATION, DIVORCE, enfant** ou encore RESPONSABILITÉ/ACCIDENT/AVION apparaîtront.
- Mais selon l'information que l'on recherche, on voudra peut-être effectuer une recherche  $\alpha$ très vaste ou très limitée.
- « C'est alors qu'on utilisera les CONNECTEURS

## Les OPÉRATEURS ou CONNECTEURS LOGIQUES

Ils sont essentiels au repérage de l'information pertinente dans les banques de données parce qu'ils définissent la relation logique particulière entre les termes qui entrent dans la recherche. Selon l'opérateur choisi, l'ordinateur fera une recherche plus large ou plus restrictive.

### $Le \times OU \times$

Il s'agit de l'opérateur le moins restrictif. Lorsqu'un des deux mots est identifié dans le texte, le document est retenu par l'ordinateur. Il est surtout utilisé pour chercher des synonymes.

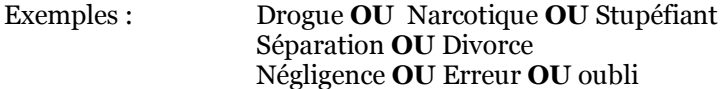

### $Le \times ET \times$

Il s'agit d'un opérateur plus restrictif, parce qu'ici, LES DEUX TERMES ou MOTS-CLÉS CHOISIS DOIVENT ÊTRE PRÉSENTS pour que l'ordinateur retienne le document.

Divorce ET "Pension alimentaire" Exemples : Responsabilité ET Accident ET Avion

## Le «  $PAS$  » ou le «  $NON$  »

Il s'agit de l'opérateur le plus restrictif, puisque son but est justement d'exclure des documents qui contiennent un ou des termes ou expressions qu'on ne veut pas retenir pour la recherche.

Ainsi dans l'exemple :

- « Divorce ET Pension alimentaire, on pourrait vouloir exclure toute allusion à ENFANT.
- \* Dans ce cas, tous les documents contenant les mots-clés **DIVORCE** et PENSION ALIMENTAIRE mais contenant aussi le mot-clé ENFANT ne seront pas retenus par l'ordinateur.

Exemple de recherche booléenne : séparation OU divorce ET « pension alimentaire » NOT enfant

#### La séquence de recherche

Dans une stratégie de recherche qui utilise plusieurs opérateurs logiques, l'ordinateur suivra un ordre prédéterminé par le moteur de recherche. Il n'y a pas d'uniformité - chaque compagnie privilégie une séquence différente.

## L'utilisation des parenthèses

Lorsque l'on veut rendre la stratégie de recherche encore plus spécifique, on pourra utiliser les parenthèses. L'ordinateur cherchera d'abord ce qui se trouve dans les parenthèses et comparera le résultat avec ce qui se trouve à l'extérieur et reliés par des opérateurs.

> Exemple : (sÈparation **OU** divorce) **ET** (pension alimentaire **OU** obligation alimentaire) **ET** faillite

L'ordinateur retiendra en premier lieu les documents contenant un des mots-clés inscrits dans la première parenthèse. Il retiendra en deuxième lieu les documents contenant un des mots-clés inscrits dans la deuxième parenthèse, qu'il mettra en relation avec les documents retenus comme résultat dans la première parenthèse. Finalement, le résultat des documents retenus suite à la combinaison des deux parenthèses sera mis en relation avec le mot-clé en dehors des parenthèses.

#### Les opérateurs de proximité

Il y a des **limites** aux **opérateurs LOGIQUES**, parce que **des termes** qui sont intimement **reliés dans l'interrogation** peuvent **apparaître à des endroits différents** dans le document recherché et níavoir **aucun lien sÈmantique** entre eux.

> Il faut donc utiliser une commande qui permettra d'indiquer la proximité des mots. Les opérateurs de proximité précisent à l'ordinateur que les termes joints doivent être présents à une distance pré-définie l'un de l'autre pour être retenus.

Les opérateurs de proximité permettent donc de ne pas repérer les documents non-pertinents à une recherche.

- N.B. Il faut cependant être prudent dans leur utilisation parce qu'il y a toujours un risque d'éliminer des documents qui pourraient être pertinents.
- Exemples : **TRAFIC/5 DROGUE** signifie que trafic doit se trouver jusqu'à 5 mots du mot drogue, peu importe líordre dans lequel ils apparaissent.

**DISCRIMINATION /p TRAVAIL** signifie que le mot discrimination doit se retrouver dans LE MÊME PARAGRAPHE que le mot travail.

**DROIT +5 AVOCAT** il s'agit ici d'une commande de proximité directionnelle qui spécifie l'ordre dans lequel les mots doivent apparaître.

**RESPONSABILITÉ /3 ACCIDENT /2 AVION** il s'agit ici d'une séquence qui inclut plusieurs termes dont la proximité est spécifiée.

## **VII. LES RÈGLES D'ÉCRITURE**

Chaque système a ses propres règles d'écriture (search syntax). Une recherche informatisée concluante repose sur une bonne connaissance et une utilisation efficace de ces règles. Quand on entreprend une recherche dans un système documentaire informatisé, on doit être en mesure de répondre aux questions suivantes :

- o DiffÈrencie-t-on les majuscules et minuscules?
- o Doit-on tenir compte des accents?
- o Les pluriels sont-ils repérés automatiquement?
- o Peut-on utiliser uniquement la recherche booléenne ou la recherche à partir du langage naturel est-elle possible?
- Quel est le connecteur logique automatique, *i.e.* si on n'indique pas (OU/ET)?.  $\Omega$
- Peut-on utiliser des connecteurs de proximités?  $\circ$
- Peut-on utiliser les parenthèses pour déterminer l'ordre de la recherche?  $\Omega$
- Les traits d'union et les apostrophes sont-ils considérés?  $\Omega$
- Comment tient-on compte des points et des sigles?  $\Omega$
- Comment indique-t-on la troncature et le remplacement de caractère? Quels sont  $\circ$ les mots non repérables et comment cherche-t-on une expression?

#### La troncature

La troncature identifiée par le symbole : \* dans AZIMUT ! dans QUICKLAW ! dans et WestlaweCARSWELL

et ajoutée à la racine d'un mot, indique à l'ordinateur de chercher dans l'ensemble des documents d'une banque, TOUS LES MOTS COMMENÇANT PAR LA RACINE UTILISÉE.

On obtient alors le féminin, le pluriel et toute autre forme dérivée de cette racine.

Si on indique JOUR! Exemple : on obtient les mots : Jour **Jours** Journée Journal Journaux **Journalier Journaliers** Journalière etc., etc.,

On peut limiter cette troncature à un certain nombre de caractères en ajoutant un nombre immédiatement après le symbole. Exemple:

!3 permet d'obtenir tout mot dérivé de la racine, mais jusqu'à concurrence de 3 caractères après.

Ainsi JOUR !3 donnera

Jour Jours Journée Journal 3

mais ne donnera plus

Journaux 4 Journalier 6

## Le remplacement de caractères

On peut remplacer n'importe quel caractère dans un mot par un autre symbole (? ou \*). Cela permet de repérer un mot avec n'importe quel caractère.

N.B. On peut utiliser le symbole n'importe où dans un mot, sauf au début.

Exemples :  $labo*r$   $(labour)$ Mari\*uana (Marijuana) Wom\*n  $(woman + women)$ 

### Les mots non repérables

Certains mots usuels qui apparaissent nécessairement souvent dans la plupart des documents ne sont JAMAIS cherchés par l'ordinateur lorsqu'ils apparaissent dans une recherche: ce sont les MOTS NON **REPÉRABLES.** Il s'agit habituellement des articles, des possessifs, des pronoms, des prépositions, etc.

Chaque système possède sa propre liste de mots non-repérables.

N.B. Cependant, ces mots sont repérables s'ils font partie d'une expression (voir la rubrique suivante)

### La recherche d'expression

Lorsque l'on veut chercher une expression comme Droit à un avocat ou Garde d'enfant, il faut utiliser des guillemets.

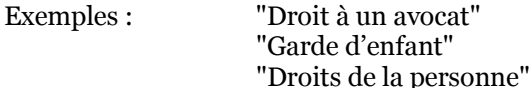

N.B. On ne peut utiliser la troncature à l'intérieur des guillemets parce que l'ordinateur cherche l'agencement de caractères tel qu'il apparaît entre les guillemets.

## VIII. LA FORMULATION DE LA RECHERCHE

Après avoir identifié les mots-clés et leurs synonymes exprimant le mieux possible un ou des concepts juridiques et les avoir mis en relations entre eux, il faut établir l'ordre de la recherche.

La règle de base est qu'on procède toujours du *général* au *particulier*, i.e. du moins spécifique au plus spécifique. C'est la règle de la pyramide renversée.

Il faut faire attention aux mots qui peuvent avoir différentes significations dépendant du  $N.B.$ contexte où ils sont utilisés.

> Cour extérieure d'une résidence Exemples : Cour de justice

 $N.B.-$ Attention de ne pas utiliser des termes trop vastes qui englobent finalement l'ensemble.

> Si vous faites une recherche dans le domaine du divorce, il est inutile Exemple: d'inclure Droit de la famille

 $N.B.-$ Il est toujours utile de consulter un dictionnaire de droit pour s'assurer de la justesse et/ou de la pertinence du terme choisi. À cette fin, voir la section **Dictionnaires**.

 $N.B. -$ Il faut bien établir les bonnes relations « booléennes » entre les termes.

Regrouper les termes qui sont reliés au même concept (avec le OU).

Il faut faire attention de bien distinguer les termes qui ne sont finalement qu'une autre façon d'exprimer un concept de ceux qui expriment véritablement un autre concept et qui ne peuvent être regroupés au premier.

Exemple: BAIL et CONTRAT DE LOCATION se réfèrent à un même concept juridique comme LOCATAIRE et PROPRIÉTAIRE

Dans les deux cas, on se réfère à un même concept juridique, mais exprimé par des termes différents. On pourra donc regrouper dans une recherche (BAIL ou CONTRAT DE LOCATION) et (LOCATAIRE ou PROPRIÉTAIRE).

D'un autre côté, LOCATAIRE et PROPRIÉTAIRE ne peut être considéré comme faisant partie du même concept que BAIL et CONTRAT DE LOCATION, même si dans les faits, s'il y a un bail ou contrat de location c'est parce qu'il y a un propriétaire et un locataire. De la même façon, LOCATAIRE ET PROPRIÉTAIRE ne peuvent pas automatiquement être reliés à BAIL ET CONTRAT DE LOCATION, parce qu'il peut y avoir d'autres problématiques que celles impliquant les baux et les contrats de location pour les locataires et les propriétaires.

## IX. LA STRATÉGIE DE RECHERCHE

Un client se présente à votre bureau et vous explique que, suite à ce qu'il considère une négligence médicale, il a manqué plusieurs journées de travail et que ses pertes financières sont importantes. Il désire savoir s'il peut poursuivre et s'il existe des précédents.

Il vous précise qu'il a subi une opération chirurgicale mineure dans le cabinet même du médecin et que le médecin était seul (sans assistante). Après seulement deux jours, la plaie s'est infectée et il a dû se rendre à l'urgence à cause de douleurs et d'une forte fièvre.

On y a alors découvert un morceau de pansement qui avait été laissé dans la plaie.

La première étape consiste à identifier les concepts juridiques impliqués dans cette problématique. Il est très important de bien conceptualiser le problème. Il pourra être utile de faire appel à des sources de doctrine à cette fin.

- Responsabilité professionnelle
- Négligence médicale
- Compensation financière

La deuxième étape consiste à traduire ces concepts en mots-clés et à identifier tout mot-clé additionnel ou synonyme qui pourrait aider à préciser le cadre de la recherche. Il faut éviter les mots inutiles (ex. femme enceinte) ou les mots beaucoup trop vagues (ex. Droit). Pour les synonymes, se rappeler que ce n'est pas dans le sens «grammatical» du terme, mais bien tout mot s'apparentant au concept exprimé. Cela peut même aller jusqu'aux antonymes (ex. partialité/impartialité).

- Négligence médicale / Erreur médicale / Faute / Oubli
- Compensation financière / Quantum / Dommages
- Médecin / Docteur / Chirurgien
- Pansement / Instrument chirurgical
- Infirmier / Infirmière
- Hôpital
- Responsabilité professionnelle

La troisième étape consiste à élaborer la stratégie de recherche en déterminant l'ordre des motsclés selon la règle du général au particulier, à procéder aux troncatures nécessaires et à déterminer les liens logiques de la recherche selon les règles de la recherche booléenne.

Responsabilité professionnelle ET (Néglige\* OU Erreur OU Faute\* OU Oubli\*) ET (Médecin\* OU Docteur\* OU Chirurgien\*) ET (Quantum OU Compensation\* financière\* OU Dommage\*) PAS (Infirmier\* OU Infirmière\*) PAS (Hôpita\*)

N.B. La recherche pourra aussi être limitée au niveau de la date et/ou des tribunaux.

## X. LA RECHERCHE MULTIDISCIPLINAIRE

Durant votre carrière académique en droit, il est fort probable qu'un sujet de recherche qui vous intéresse ne serait pas strictement de nature juridique. Cela veut dire que vous aurez besoin de vous familiariser avec d'autres ressources disponibles dans les bibliothèques de l'Université d'Ottawa. Une fois que vous avez un sujet en tête et les mots-clés pertinents, commencez votre recherche dans le catalogue de la bibliothèque.

La bibliothèque vous donne accès à des centaines de ressources. Consultez la liste des Sujets A-Z au : http://www.biblio.uottawa.ca/content-page.php?g=fr&s=biblio&c=src-suj pour découvrir les bases de données, les périodiques électroniques, les sites web, etc. qui pourraient être utiles pour votre sujet multidisciplinaire (ex. Service social, Criminologie, Philosophie).

N'hésitez pas de demander de l'aide d'une bibliothécaire de droit. Nos coordonnées se trouvent sur notre site web au : Contactez-nous

#### **BIBLIOGRAPHIE**

- Banks, Margaret A. & Karen E. H. Foti. *Banks on using a law library: a Canadian guide to legal research,* 6e Èd., Scarborough, Carswell, 1994.
- Canada. MinistËre de la justice. *La rÈalisation des lois fÈdÈrales du Canada*, Ottawa: Approvisionnements et Services Canada, 1987.
- Canada. MinistËre de la justice. *Lois et rËglements: líessentiel*, Ottawa: Travaux publics et Services gouvernementaux Canada, 1996.
- Canada. Parliament. Chambre des communes. Direction des recherches. *Le processus lÈgislatif*, Ottawa : Chambre des communes, 1993.
- Canada. Parliament. House of Commons, *Compendium Parliamentary Procedure*, en ligne: Parliament of Canada <http://www.parl.gc.ca/compendium/web-content/c\_g\_parliamentaryprocedure-e.htm>.
- Canadian Citation Committee, *A Neutral Citation Standard for Case Law* (2000 December 18), en ligne: Canadian Citation Committee <http://www.lexum.umontreal.ca/ccc-ccr/neutr/neutr.jur\_en.html>.
- McGill Law Journal, dir., *Canadian quide to uniform legal citation/Manuel canadien de la référence juridique*, 6th ed. (Toronto: Carswell, 2006).
- Castel, Jacqueline R. et Omeela K. Latchman. *The practical guide to Canadian legal research*, 2e Èd., Scarborough : Carswell, 1996.
- Lafond, Pierre-Claude. *Techniques de repÈrage des sources documentaires du droit : guide pratique*, 2e Èd., Cowansville: Editions Y. Blais, 2002.
- LeMay, Denis et Dominique Goubau. *La recherche documentaire en droit*, 5e éd., Montréal: Wilson & Lafleur, 2002.
- MacEllven, Douglass T. & Michael J. McGuire. *Legal research handbook,* 5e Èd., Toronto: LexisNexis Butterworths, 2003.
- Sinclair, Mary Jane T. *La mise à jour des lois et des règlements à travers le Canada*, 4e éd., Scarborough: Carswell, 1995.
- Tjaden, Ted*. Legal research and writing*, 2e Èd., Toronto: Irwin Law, 2004.
- University of Toronto. Bora Laskin Law Library. *Guide to Legal Research*, en ligne: <http://www.lawlib.utoronto.ca/Resguide/chapt4a.htm#4.5%20Canadian%20Case%20Law>.